## **GOIAS CAMARA MUNICIPAL DE ABADIANIA**

Conciliação Bancária

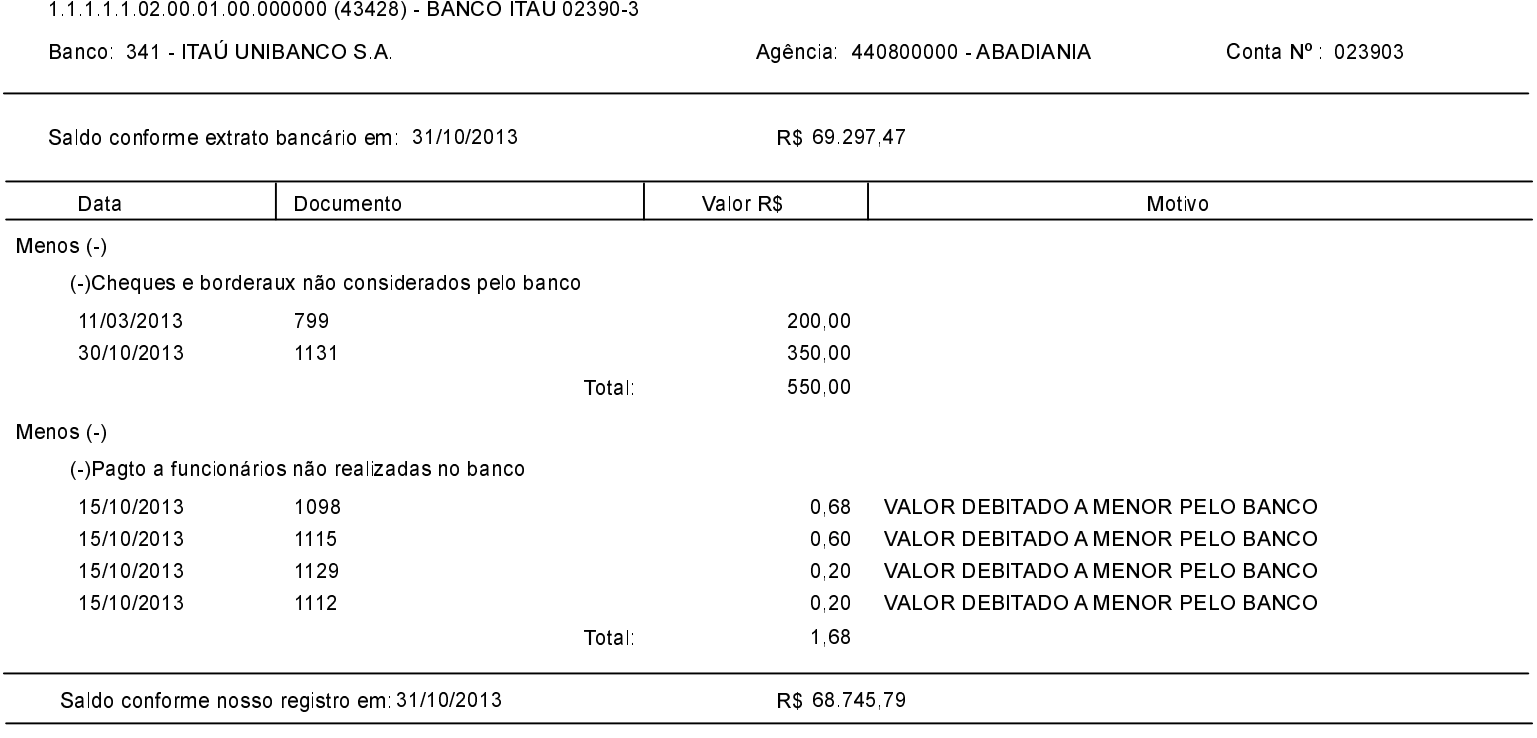

Abadiânia, 26/11/2013

AILSON NATAL ARANTES PRESIDENTE - CPF: 430.196.331-68 ANA PAULA PEREIRA ALVES DOS SANTOS DIRETORA FINANCEIRA